| aculty Insights for Faculty, Students and Staff |  |
|-------------------------------------------------|--|
| able of Contents                                |  |
|                                                 |  |
|                                                 |  |
|                                                 |  |
|                                                 |  |
|                                                 |  |
|                                                 |  |
|                                                 |  |
|                                                 |  |
|                                                 |  |
|                                                 |  |
|                                                 |  |
|                                                 |  |
|                                                 |  |

## Introduction

| faculty members with a faculty profile or staffwith proxy provided later | Additional information on managing a faculty profileor editing for faculty members with a faculty profile is |
|--------------------------------------------------------------------------|----------------------------------------------------------------------------------------------------|
|                                                                          |                                                                                                    |
|                                                                          |                                                                                                    |
|                                                                          |                                                                                                    |
|                                                                          |                                                                                                    |
|                                                                          |                                                                                                    |
|                                                                          |                                                                                                    |
|                                                                          |                                                                                                    |
|                                                                          |                                                                                                    |

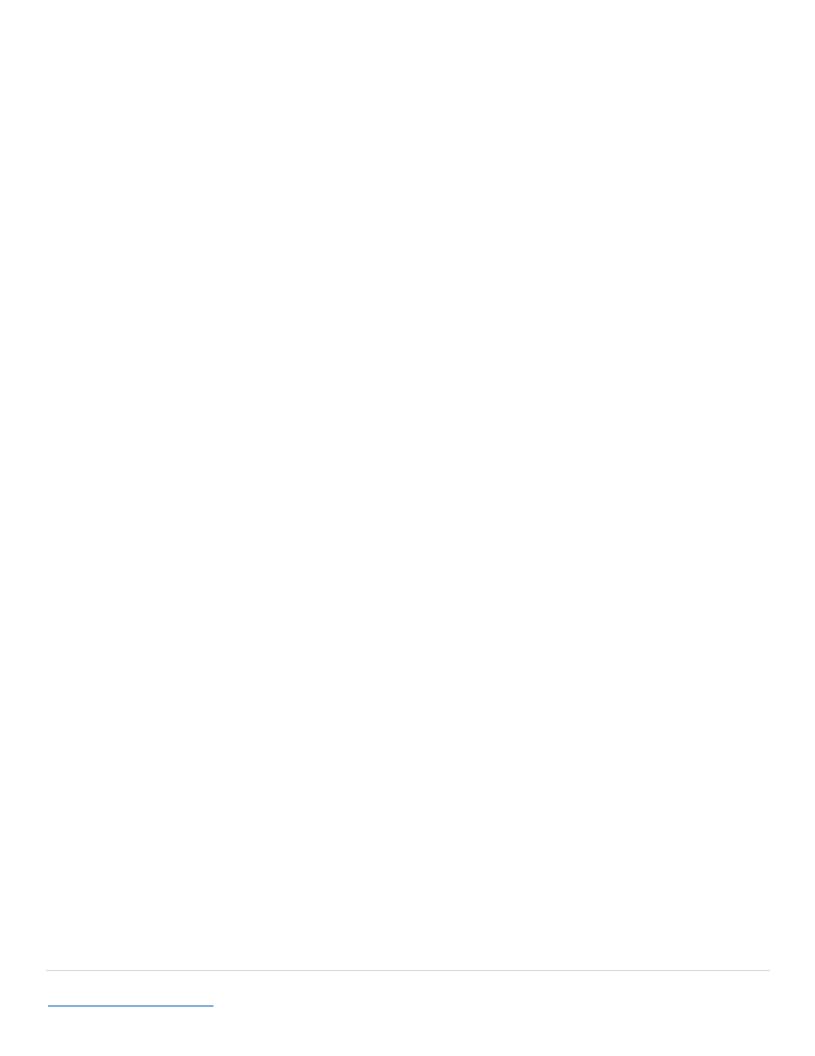

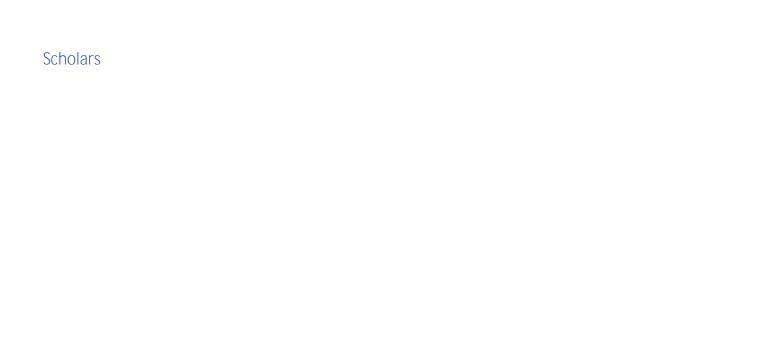

Χ

## Faculty (and Proxy Editing) for Faculty with Faculty Profile

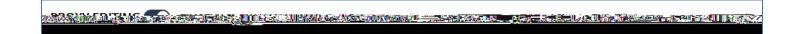

## myVITA and Faculty Insight tResearch Summary and Opt-In/Opt-Out

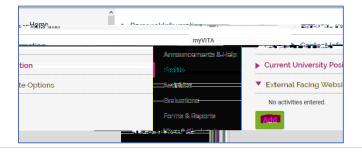

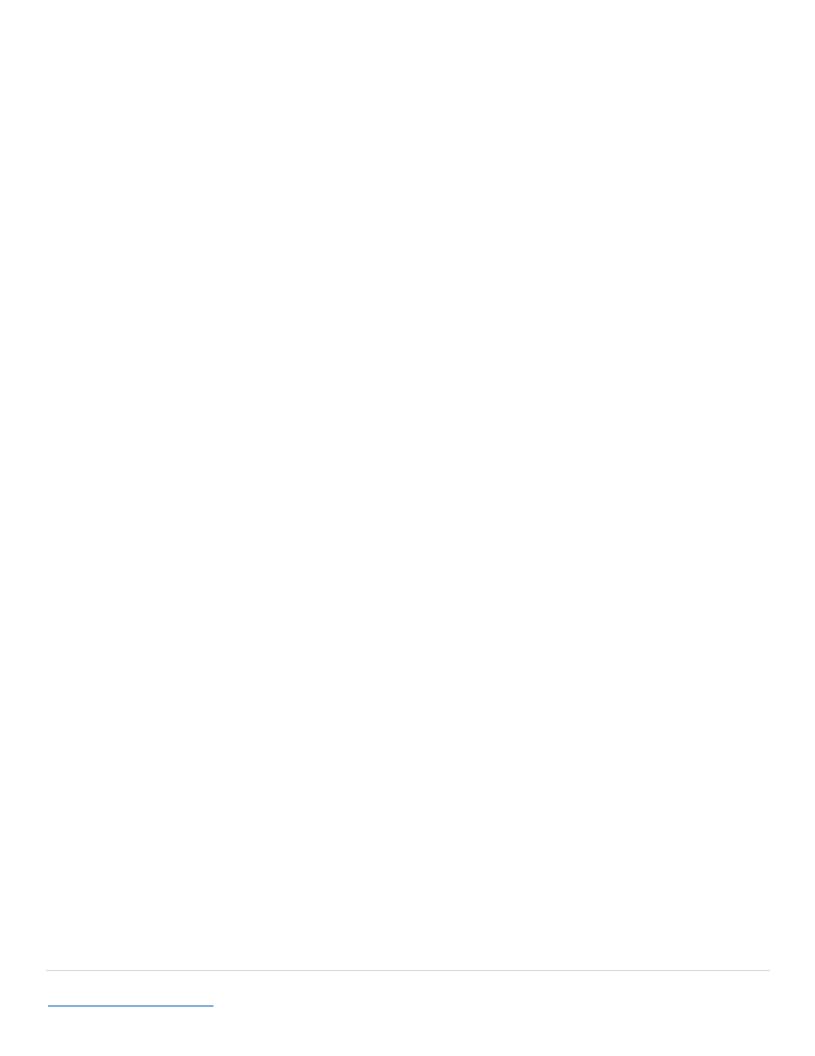

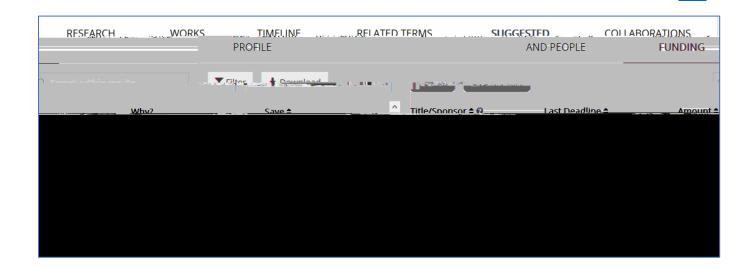

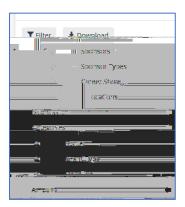

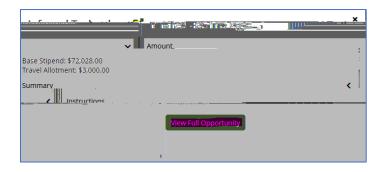

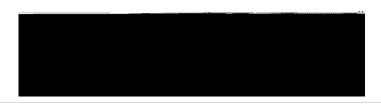

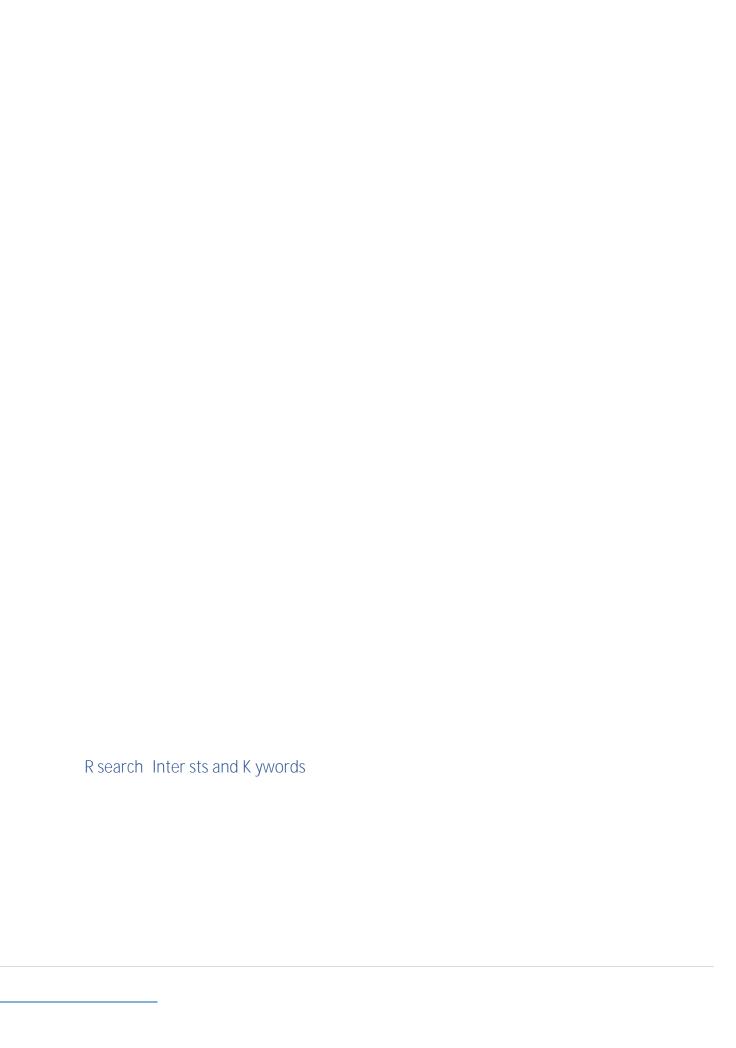

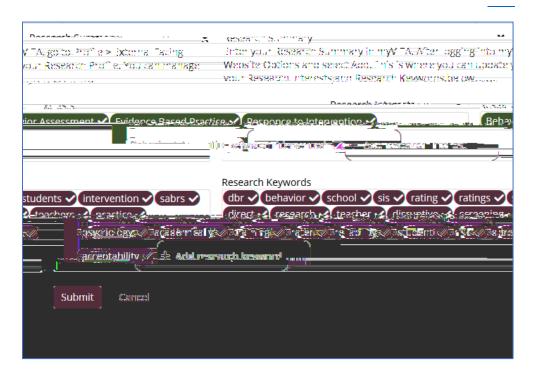

Menu - Saved Funding

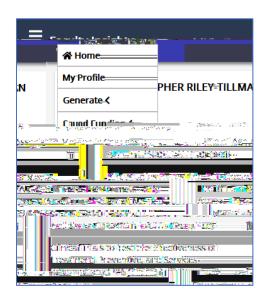